## **10 Innovative Reasons to choose an A1 Home Comfort System**

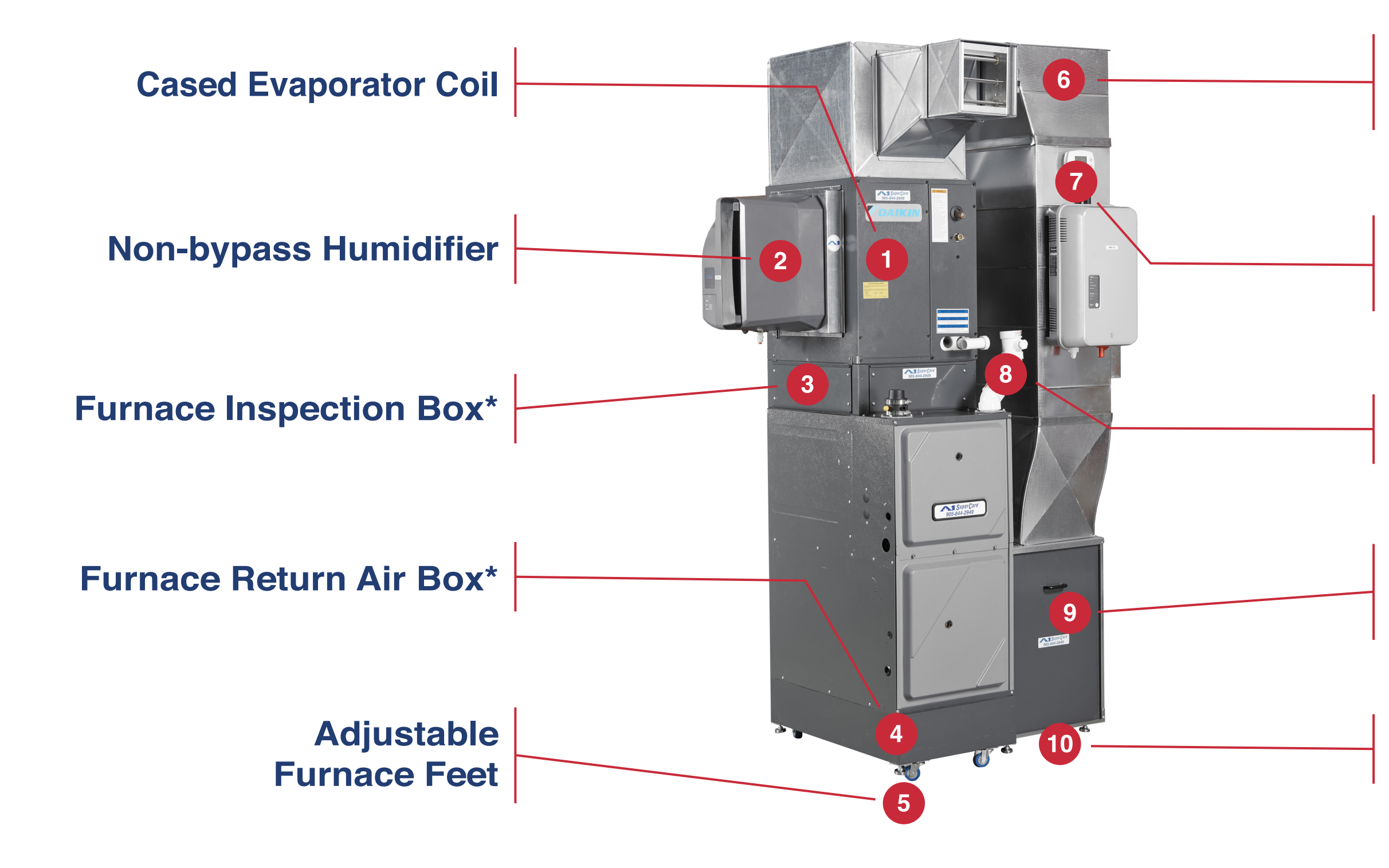

"At A1 we have a Philosophy of Innovation: I think is very important to always stay on top of new technologies, so that we do the best possible job when we are installing your equipment." Peter Messenger, A1 Owner

\* Subject to satisfactory height allowances - See A1 for details.

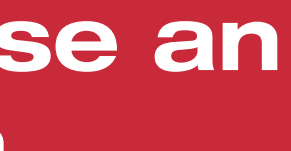

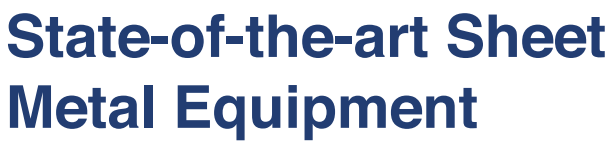

**Custom Made Heavy Gauge Ductwork** 

**Combustion Access "T"** 

**Oversized MERV 14 Air Filter** 

**Drain Vent** 

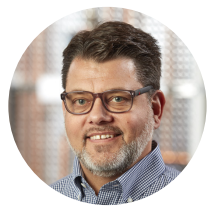